#### Informationsblatt zum Ernährungs-Symptomprotokoll

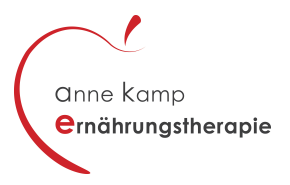

1. Tragen Sie bitte **alle Lebensmittel** mit entsprechender Uhrzeit in die Tabelle ein, die Sie im Laufe eines Tages essen.

Auch Kleinigkeiten wie beispielsweise 1 Keks, 1 Bonbon, 5 Erdnüsse sind wichtig und sollten mit aufgeführt werden. Je vollständiger das Protokoll geschrieben wird, desto hilfreicher wird es in der Beratung sein.

2. Tragen Sie bitte **alle Getränke** mit entsprechender Uhrzeit in die Tabelle ein.

Auch kalorienfreie Getränke wie beispielsweise Wasser sollten eingetragen werden!

3. Notieren Sie Speisen und Getränke bitte zeitnahe.

Wenn Sie erst am Abend überlegen, welche Lebensmittel und Getränke Sie zu sich genommen haben, wird schnell etwas vergessen.

- 4. Bitte geben Sie mit an, ob Sie Nahrungsergänzungsmittel (Vitaminoder Mineralstoffpräparate) eingenommen haben.
- 5. Bei Beschwerden, tragen Sie diese bitte mit Uhrzeit in die rechte Spalte ein.
- 6. Bringen Sie das ausgefüllte Ernährungs-Symptomprotokoll zur nächsten Beratungseinheit bei mir mit.

Dieses PDF ist schreibgeschützt. Sollten Sie es am Computer ausfüllen, so speichern Sie es einfach unter einem anderen Namen.

# *Muster*

#### Ernährungs-Symptomprotokoll Name: Manfred Muster

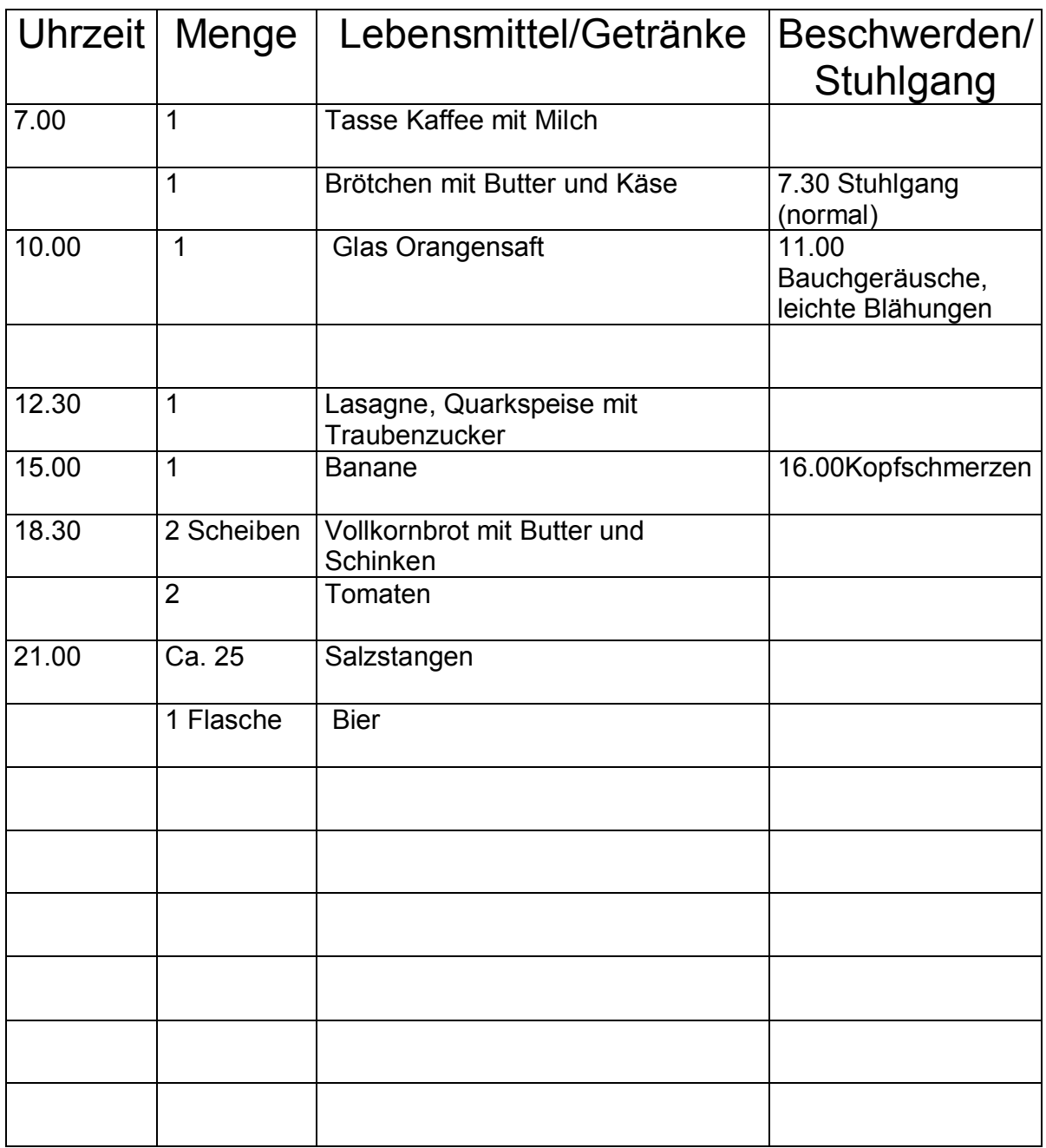

## Ernährungs-Symptom-Protokoll Name: \_\_\_\_\_\_\_\_\_\_\_\_\_\_\_\_\_\_\_\_\_\_\_\_\_\_

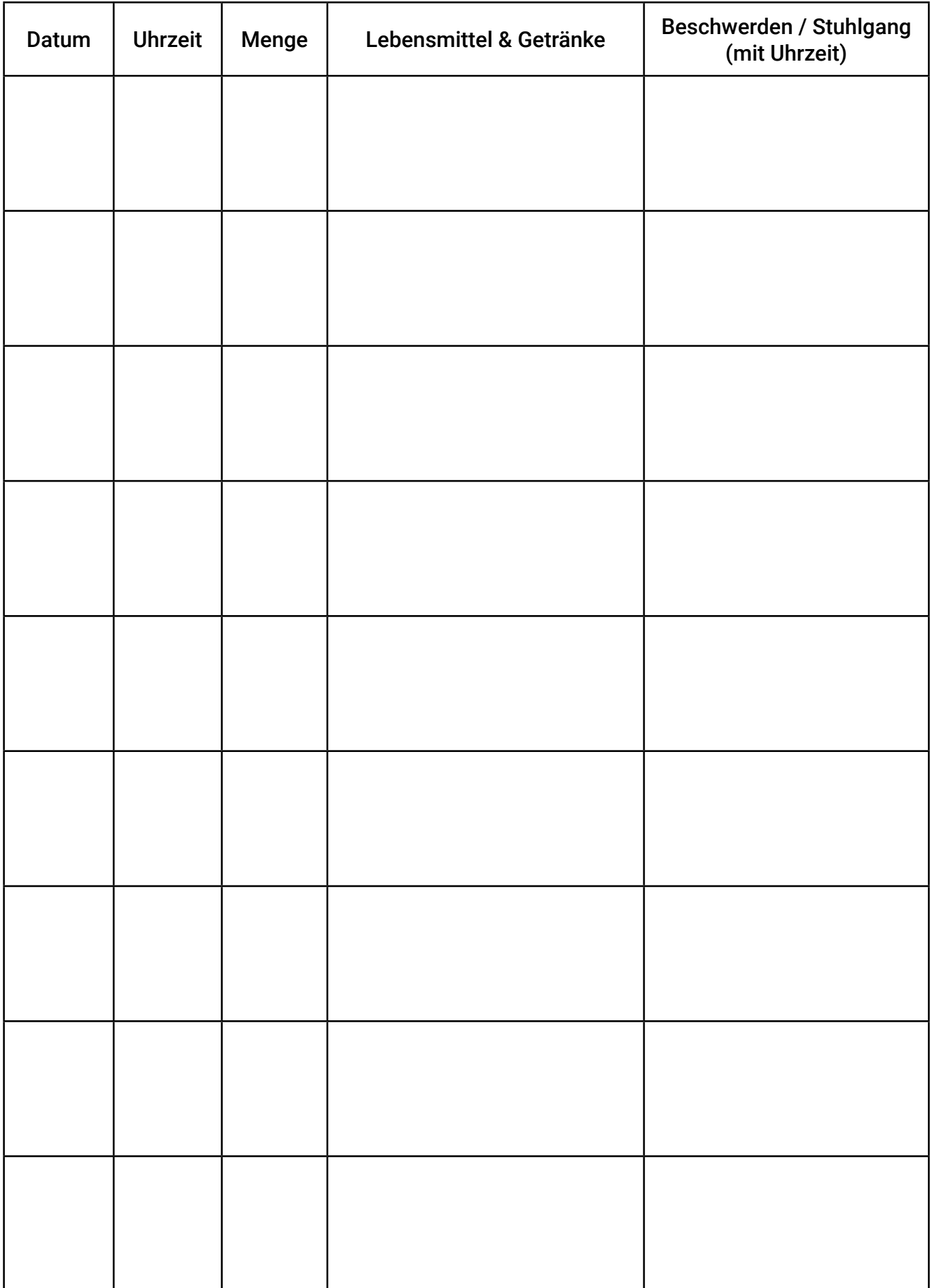

## Ernährungs-Symptom-Protokoll Name: \_\_\_\_\_\_\_\_\_\_\_\_\_\_\_\_\_\_\_\_\_\_\_\_\_\_

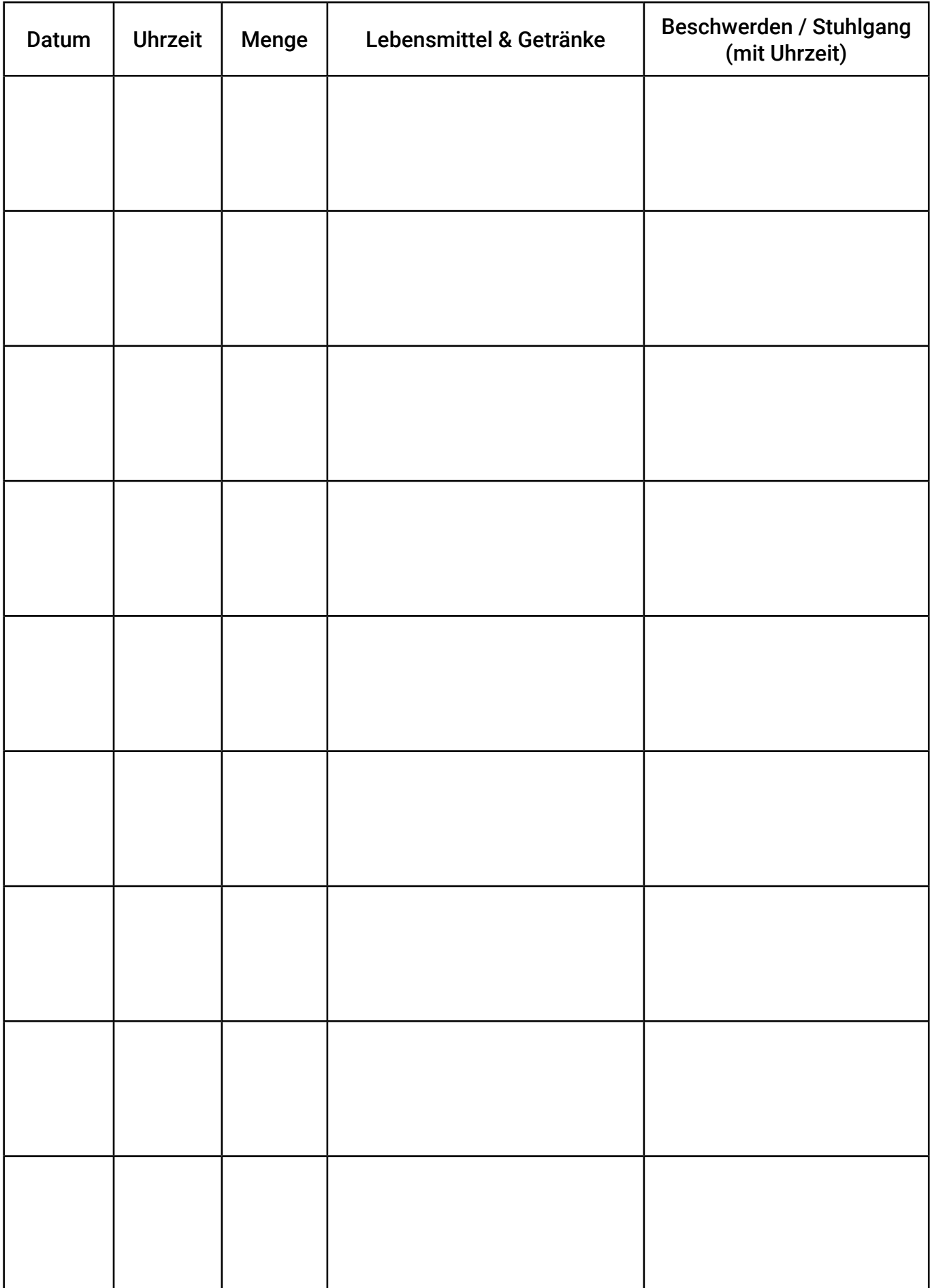

## Ernährungs-Symptom-Protokoll Name: \_\_\_\_\_\_\_\_\_\_\_\_\_\_\_\_\_\_\_\_\_\_\_\_\_\_

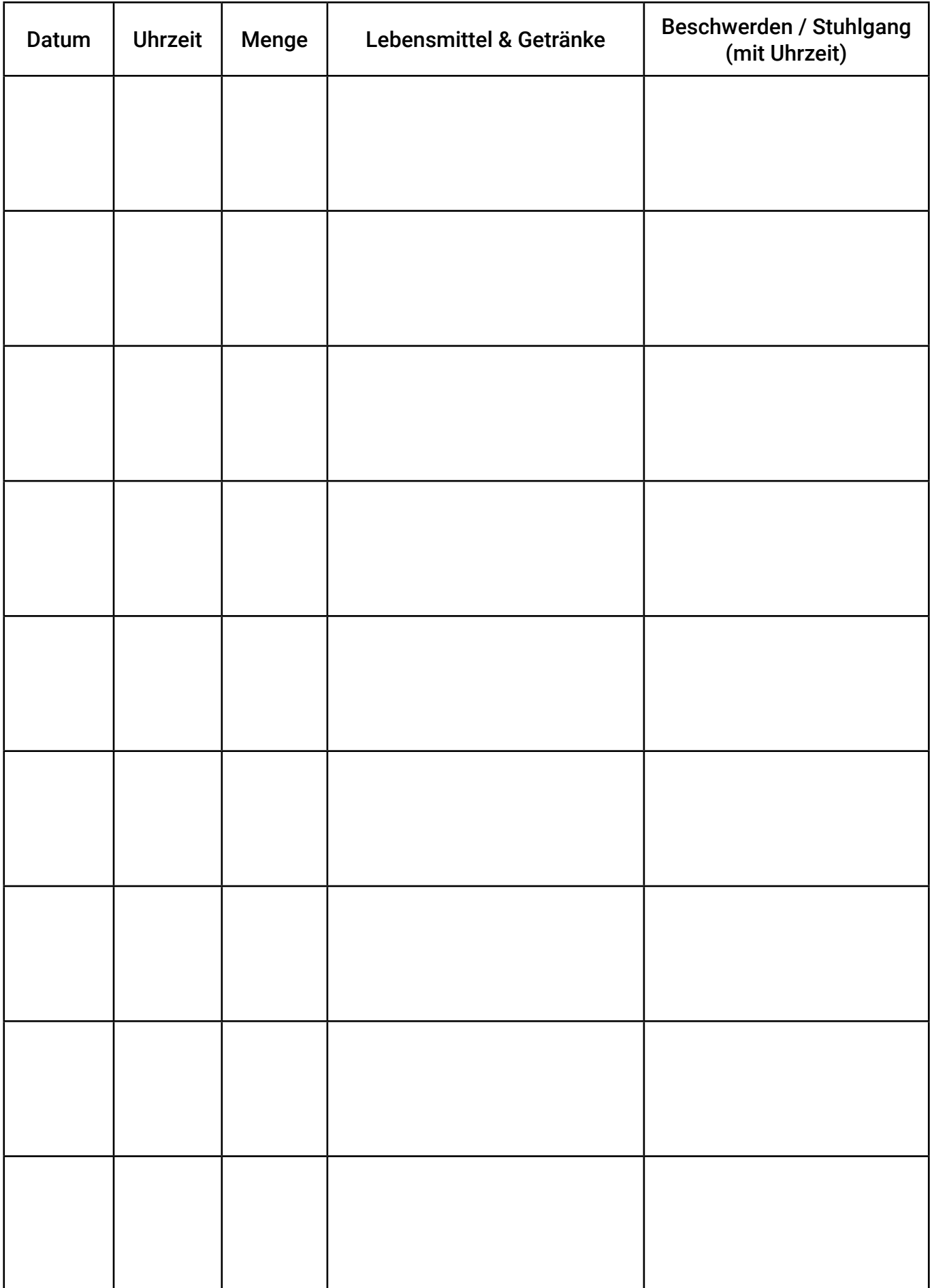